# **Adobe Photoshop 2021 (Version 22.3.1) HACK Free**

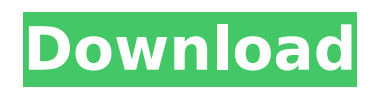

## **Adobe Photoshop 2021 (Version 22.3.1) Crack Activation Download PC/Windows (April-2022)**

If you're new to Photoshop, here are some great resources for you to get started on the right path. Perfect iPhoto Projects | Perfect Projects for New Photographers PicMonkey Sketch PicMonkey sketch is an online program that makes it fun and easy to create a sketch or illustration from a photograph. The illustrations are so unique and the variety is endless. You can also add a "to do" list to it. What's great about Sketch is its simplicity. The process of sketching is as straightforward as it is fun and creative. Sketch features a timeline for revisions and the ability to have multiple characters, objects, and layers. PicMonkey is also very generous with new accounts and their "earn free stuff" method. You can get a free starter pack simply for logging in. Use the starter pack to get your experience started. iMoosic iMoosic offers a limited version for free. The full version is \$9.99 a month or \$59.99 a year. There are plenty of features for a beginner to learn from, including a variety of tools for sketching and designing with your photographs or artwork. In addition, you can save your sketches as an iMoosic "champ." Once you've signed up, you can create and share your creations, add notes to sketch elements, and save your progress. You can also share your most recent work with others. SmugMug SmugMug is a web-based file and photo sharing service. Simply upload your photos to their servers and share them on your website or social media accounts. For even more options, they also offer print-ready, editable, and highresolution JPG files. While it can be a bit overwhelming at first, you can still get started with the SmugMug tutorial at the bottom of their homepage. You'll learn how to import photos and how to share your images and give it a homepage. There are also lots of other useful tutorials available. SmugMug is more expensive than the free stuff mentioned above, but it has all the photo editing features, including the ability to add caption. The advanced features really come in handy if you have a special event you want to commemorate. CloudApp CloudApp.com is a web-based photo editor for professionals that offers a simple interface for beginner and advanced users. This quick and easy online

## **Adobe Photoshop 2021 (Version 22.3.1) Crack+ Free**

#### **Download**

The core features in Photoshop Elements are adjustments to color, brightness, contrast, and shadow, replacing the Levels tool from Photoshop. Photoshop Elements You can make many adjustments in Photoshop Elements with the color, brightness, contrast, and shadows tools. For example, as shown in the image, you can see each color adjustment made by the Levels tool to bring out details in the photo: Color Adjustments The color adjustments are fairly similar to Photoshop's, but some additions are also made. The Color Lookup tool adds a lookup table to allow users to select a palette of colors to blend or edit the photo with, while the Create Photo From Video tool creates a new photo from a video clip or make a new file based on a photo. The Spot Healing Brush tool is a new tool to select and correct details in the image. It works better than the Clone Stamp tool. Brightness Adjustments In Photoshop Elements, the Brightness tool is similar to Photoshop's Levels tool. With Brightness, you can raise or lower the overall brightness of the image and adjust the light and dark parts of the photo. By making adjustments with Brightness, you can make changes in only areas of the photo that need it and not in the whole photo. Contrast Adjustments The Contrast tool is similar to Photoshop's Levels tool. With it, you can adjust the contrast or brightness of the photo. This is often used to increase the contrast of the photo so the image becomes more pleasing to the eye. As with Levels, you can select which parts of the photo are affected by the adjustments. Shadow Adjustments As with most tools in Photoshop Elements, the Shadow tool is similar to the Levels tool. You can adjust the brightness and darkness of an image with the Shadow tool. As with the Levels tool in Photoshop, Shadow lets you make adjustments only to the parts of the photo that need it. Other Elements In addition to these core features, Elements comes with several elements of Photoshop that are not included in the standard version of Photoshop. The Image tab includes a few new image editing options that are made to make image editing easier. One example of such an option is the Transformation area, which is available from the Image tab, Tools menu, Format menu, and View menu. It allows you to transform the entire image, changing the angle or shape of the photo. Transform tools include the Move tool, the 388ed7b0c7

## **Adobe Photoshop 2021 (Version 22.3.1) Registration Code Download X64**

Q: Fluxus not working on Ubuntu (nVidia, NVIDIA binary Xorg driver) I'm using Fluxus version 5.3.0 on a Ubuntu with nVidia card (GeForce GT 540M). It works fine on Windows 7, but on Ubuntu 11.10 I get "Failed to load module "Fbcon" (module does not exist, 0)" as error message and Fluxus freezes. I tried a lot of things: Install Xorg-driverfglrx Uninstall nouveau Binary nVidia driver (.run file) Create /usr/lib/fluxus/initd.d file (did not exist, creating it) with  $\#$ !/bin/bash  $\#$   $\#$  nvidia:  $\#$  execute script for nVidia  $\#$   $\#$ USAGE: # sudo /etc/init.d/nvidia start|stop|restart # # DESCRIPTION: # start start the nVidia driver # stop stop the nVidia driver # restart restart the nVidia driver # remove remove the nVidia driver  $#$   $#$  HISTORY:  $#$  2000-11-25 renamed from nvidia to nvidia:  $#$ Shai Almog, moved it to /usr/lib/fluxus # 2002-03-27 original version by Phillip Ulrich (phil@philulrich.de) if [ -x /usr/bin/nv\_disable ]; then echo "Restarting the nVidia driver..." nv\_disable echo "Re-starting the nVidia driver..." /usr/bin/nv\_disable else echo "Killing the nVidia driver..." killall -9 nvidia echo "Re-starting the nVidia driver..." /usr/bin/nv\_disable echo "Starting the nVidia driver..." /usr/bin/nvidia fi Replace "Killing the nVidia driver..." with a script that simply restart nVidia The error message

# **What's New In Adobe Photoshop 2021 (Version 22.3.1)?**

1. Field of the Invention The present invention relates to the field of resource allocation in wireless communication networks. 2. Description of the Related Art Cellular wireless communications systems ("wireless communication system") can include a number of base transceiver stations (BTS), each of which includes one or more transceivers to provide communication with mobile stations (MS) within a respective cell or sector of the wireless communication system. The cells in which the BTSs are positioned may be physically divided into a number of sectors, each of which may be defined by a respective sector antenna and sector antenna lobe, a respective sector frequency band, a respective sector preamble, and other sector-specific sector-specific parameters (e.g., parameters associated with a cellular network operating using the

wireless communication standard that is currently being employed in the cell). In order to maximize the utilization of available wireless communication resources, such as available sector frequencies, sectors are assigned to mobile stations (MS) so that MSs are typically allocated sectors based on a predetermined system-wide assignment procedure. The system-wide assignment procedure is referred to as an operation and maintenance (O&M) manual call or "O&M call" herein, although there may be other ways to refer to such a call. The O&M call is typically handled by a system controller that is coupled to and manages the various BTSs. The O&M call is typically initiated when a MS is detected in a particular location or cell. Once a call has been initiated, the system controller communicates with the BTSs to determine a sector to which the MS is allocated and other appropriate parameters associated with the sector. Generally, the determination of which sectors are to be assigned to a MS and the other appropriate parameters is performed by the system controller. The system controller is typically coupled to, for example, a central database that is configured to store information about the available sectors and their respective assignments to MSs. Accordingly, the system controller is typically able to determine, for example, which sectors are available and which sector assignments have already been made based on, for example, an older version of the central database. In that regard, the central database may be updated periodically. There are a number of drawbacks associated with the current O&M procedures. For example, the O&M procedures may be burdensome if, for example, O&M calls are initiated as a result of movements of MSs between sectors, for example, MSs that

# **System Requirements:**

To operate Nintendo Switch™ family systems, a Nintendo Switch console, Nintendo Switch Lite, Nintendo Switch Online subscription, Nintendo Account (registered with Nintendo Switch Online), and Nintendo Network ID are all required. All functionality of the Nintendo Switch console, Nintendo Switch Lite, and the Nintendo Account can be used regardless of whether they are signed in to a Nintendo Account or not. Nintendo Switch Online membership can be signed into by anyone who has Nintendo Switch Online. Nintendo Switch (sold separately) is required to access online play and use certain features of the Nintendo Switch system software. You can check

Related links:

[https://ibpsoftware.com/photoshop-2021-version-22-with-license-key](https://ibpsoftware.com/photoshop-2021-version-22-with-license-key-x64-2022-latest/)[x64-2022-latest/](https://ibpsoftware.com/photoshop-2021-version-22-with-license-key-x64-2022-latest/) [https://thelifeofbat.com/wp-content/uploads/2022/07/Photoshop\\_CC\\_2019\\_V](https://thelifeofbat.com/wp-content/uploads/2022/07/Photoshop_CC_2019_Version_20_keygenexe___Free_April2022.pdf) [ersion\\_20\\_keygenexe\\_\\_\\_Free\\_April2022.pdf](https://thelifeofbat.com/wp-content/uploads/2022/07/Photoshop_CC_2019_Version_20_keygenexe___Free_April2022.pdf) [https://ssmecanics.com/photoshop-cc-2019-crack-patch-patch-with-serial](https://ssmecanics.com/photoshop-cc-2019-crack-patch-patch-with-serial-key-pc-windows-updated-2022/)[key-pc-windows-updated-2022/](https://ssmecanics.com/photoshop-cc-2019-crack-patch-patch-with-serial-key-pc-windows-updated-2022/) [https://natsegal.com/wp](https://natsegal.com/wp-content/uploads/2022/07/Adobe_Photoshop_2022_Version_231.pdf)[content/uploads/2022/07/Adobe\\_Photoshop\\_2022\\_Version\\_231.pdf](https://natsegal.com/wp-content/uploads/2022/07/Adobe_Photoshop_2022_Version_231.pdf) [https://x-streem.com/upload/files/2022/07/NAFCWGhUbcILWfKLDXV1\\_05\\_f38](https://x-streem.com/upload/files/2022/07/NAFCWGhUbcILWfKLDXV1_05_f3811b3f14577f3dbc8743a390227a09_file.pdf) [11b3f14577f3dbc8743a390227a09\\_file.pdf](https://x-streem.com/upload/files/2022/07/NAFCWGhUbcILWfKLDXV1_05_f3811b3f14577f3dbc8743a390227a09_file.pdf) [https://jobdahanday.com/adobe-photoshop-2021-version-22-5-1-keygen](https://jobdahanday.com/adobe-photoshop-2021-version-22-5-1-keygen-generator-license-key-latest/)[generator-license-key-latest/](https://jobdahanday.com/adobe-photoshop-2021-version-22-5-1-keygen-generator-license-key-latest/) <https://diontalent.nl/2022/07/05/photoshop-keygen-exe-torrent-2022/> <https://kireeste.com/photoshop-cc-2015-version-16-install-crack-download/> [https://www.town.hull.ma.us/sites/g/files/vyhlif3286/f/uploads/hull\\_parking\\_r](https://www.town.hull.ma.us/sites/g/files/vyhlif3286/f/uploads/hull_parking_regulations_notice_for_2021.pdf) [egulations\\_notice\\_for\\_2021.pdf](https://www.town.hull.ma.us/sites/g/files/vyhlif3286/f/uploads/hull_parking_regulations_notice_for_2021.pdf) <https://slitetitle.com/photoshop-2022-version-23-2-keygen-exe-free/> <https://www.talkmoreafrica.com/wp-content/uploads/2022/07/dawslaur.pdf> [https://natepute.com/advert/adobe-photoshop-cc-2015-version-17-pc-](https://natepute.com/advert/adobe-photoshop-cc-2015-version-17-pc-windows-2/) [windows-2/](https://natepute.com/advert/adobe-photoshop-cc-2015-version-17-pc-windows-2/)

[https://myinfancy.com/upload/files/2022/07/aXcsDunpiudyuQ8hVpX2\\_05\\_f38](https://myinfancy.com/upload/files/2022/07/aXcsDunpiudyuQ8hVpX2_05_f3811b3f14577f3dbc8743a390227a09_file.pdf) [11b3f14577f3dbc8743a390227a09\\_file.pdf](https://myinfancy.com/upload/files/2022/07/aXcsDunpiudyuQ8hVpX2_05_f3811b3f14577f3dbc8743a390227a09_file.pdf)

[https://stompster.com/upload/files/2022/07/E3BkpbjTcV1lGr7CVTyF\\_05\\_26d0](https://stompster.com/upload/files/2022/07/E3BkpbjTcV1lGr7CVTyF_05_26d0cad5a3d0dbac96a16f5484fc5138_file.pdf) [cad5a3d0dbac96a16f5484fc5138\\_file.pdf](https://stompster.com/upload/files/2022/07/E3BkpbjTcV1lGr7CVTyF_05_26d0cad5a3d0dbac96a16f5484fc5138_file.pdf)

[https://tranquil-rocky-](https://tranquil-rocky-mountain-71470.herokuapp.com/Photoshop_CC_2015.pdf)

[mountain-71470.herokuapp.com/Photoshop\\_CC\\_2015.pdf](https://tranquil-rocky-mountain-71470.herokuapp.com/Photoshop_CC_2015.pdf)

[https://immense-bastion-15497.herokuapp.com/Photoshop\\_2021.pdf](https://immense-bastion-15497.herokuapp.com/Photoshop_2021.pdf)

[https://www.raven-guard.info/adobe-photoshop-cc-2019-crack-with-serial](https://www.raven-guard.info/adobe-photoshop-cc-2019-crack-with-serial-number-free-download-win-mac-2022/)[number-free-download-win-mac-2022/](https://www.raven-guard.info/adobe-photoshop-cc-2019-crack-with-serial-number-free-download-win-mac-2022/)

[https://tagnigeria.com/adobe-photoshop-2021-version-22-0-0-keygen-crack](https://tagnigeria.com/adobe-photoshop-2021-version-22-0-0-keygen-crack-serial-key-torrent-free-download-3264bit/)[serial-key-torrent-free-download-3264bit/](https://tagnigeria.com/adobe-photoshop-2021-version-22-0-0-keygen-crack-serial-key-torrent-free-download-3264bit/)

<https://glacial-caverns-91569.herokuapp.com/nickdevy.pdf>

[https://aalcovid19.org/adobe-photoshop-cs3-patch-full-version-full-version](https://aalcovid19.org/adobe-photoshop-cs3-patch-full-version-full-version-download-pc-windows/)[download-pc-windows/](https://aalcovid19.org/adobe-photoshop-cs3-patch-full-version-full-version-download-pc-windows/)

[https://fitadina.com/2022/07/05/photoshop-2022-version-23-0-2-mac-win](https://fitadina.com/2022/07/05/photoshop-2022-version-23-0-2-mac-win-latest-2022/)[latest-2022/](https://fitadina.com/2022/07/05/photoshop-2022-version-23-0-2-mac-win-latest-2022/)

[http://www.hva-concept.com/wp-](http://www.hva-concept.com/wp-content/uploads/2022/07/Adobe_Photoshop-1.pdf)

[content/uploads/2022/07/Adobe\\_Photoshop-1.pdf](http://www.hva-concept.com/wp-content/uploads/2022/07/Adobe_Photoshop-1.pdf)

[https://www.ci.lancaster.ma.us/sites/g/files/vyhlif4586/f/uploads/marriage\\_int](https://www.ci.lancaster.ma.us/sites/g/files/vyhlif4586/f/uploads/marriage_intentions_rules.pdf) [entions\\_rules.pdf](https://www.ci.lancaster.ma.us/sites/g/files/vyhlif4586/f/uploads/marriage_intentions_rules.pdf)

[https://www.simonefiocco.com/index.php/2022/07/05/photoshop-cc-2015-ver](https://www.simonefiocco.com/index.php/2022/07/05/photoshop-cc-2015-version-16-keygen-crack-serial-key-with-registration-code-free-download-final-2022/) [sion-16-keygen-crack-serial-key-with-registration-code-free-download](https://www.simonefiocco.com/index.php/2022/07/05/photoshop-cc-2015-version-16-keygen-crack-serial-key-with-registration-code-free-download-final-2022/)[final-2022/](https://www.simonefiocco.com/index.php/2022/07/05/photoshop-cc-2015-version-16-keygen-crack-serial-key-with-registration-code-free-download-final-2022/)

[https://horley.life/photoshop-2021-version-22-0-1-with-product-key-for-pc](https://horley.life/photoshop-2021-version-22-0-1-with-product-key-for-pc-march-2022/)[march-2022/](https://horley.life/photoshop-2021-version-22-0-1-with-product-key-for-pc-march-2022/)

<https://malekrealty.org/adobe-photoshop-cc-2014-win-mac/>

<https://dawnintheworld.net/adobe-photoshop-cc-2018-nulled-license-code/> [https://www.dancesocksbcn.com/advert/photoshop-](https://www.dancesocksbcn.com/advert/photoshop-cc-2018-x64-march-2022/)

[cc-2018-x64-march-2022/](https://www.dancesocksbcn.com/advert/photoshop-cc-2018-x64-march-2022/)

[https://www.btainfringements.com/sites/default/files/2022-07/aidawat283.pd](https://www.btainfringements.com/sites/default/files/2022-07/aidawat283.pdf) [f](https://www.btainfringements.com/sites/default/files/2022-07/aidawat283.pdf)

[https://www.29chat.com/upload/files/2022/07/eNPyiSgt8ltkAIVGYWGa\\_05\\_f3](https://www.29chat.com/upload/files/2022/07/eNPyiSgt8ltkAIVGYWGa_05_f3811b3f14577f3dbc8743a390227a09_file.pdf) [811b3f14577f3dbc8743a390227a09\\_file.pdf](https://www.29chat.com/upload/files/2022/07/eNPyiSgt8ltkAIVGYWGa_05_f3811b3f14577f3dbc8743a390227a09_file.pdf)